# Introduction

The Math Test Specifications provide an overview of the structure and content of Ohio's State Test. This overview includes a description of the test design as well as information on the types of items that will appear on the test. Also included is a test blueprint, a document that identifies the range and distribution of points grouped into various reporting categories (e.g., Fractions, Ratios and Proportions, Functions, Probability). The specifications also provide specific guidelines for the development of all items used for Ohio's math tests. This document is a resource not only for item writers and test designers, but also for Ohio educators and other stakeholders who are interested in a deeper understanding of the test.

### **Overview of Structure and Content**

#### Ohio's Learning Standards

In 2017, Ohio adopted revisions to [Ohio's Learning Standards for Mathematics](http://education.ohio.gov/getattachment/Topics/Learning-in-Ohio/Mathematics/Ohio-s-Learning-Standards-in-Mathematics/MATH-Standards-2017.pdf.aspx) which include standards for mathematical content and mathematical practice. Then, based on the 2017 Standards, Ohio adopted revisions to the [Model Curriculum,](http://education.ohio.gov/Topics/Learning-in-Ohio/Mathematics/Model-Curricula-in-Mathematics) a document that connects standards to instruction. The mathematics assessment items (test questions) align to the 2017 Standards.

#### Standards for Mathematical Practice

The [Standards for Mathematical Practice](http://education.ohio.gov/Topics/Learning-in-Ohio/Mathematics/Model-Curricula-in-Mathematics/Standards-for-Mathematical-Practice) (SMP) describe skills that mathematics educators at all levels should seek to develop in their students. These practices rest on important "processes and proficiencies" with longstanding importance in mathematics education. The design of each item on Ohio's state tests encourages students to use one or more Standards for Mathematical Practice. Below is a list of the mathematical practices.

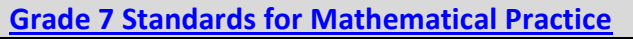

- 1. Make sense of problems and persevere in solving them.
- 2. Reason abstractly and quantitatively.
- 3. Construct viable arguments and critique the reasoning of others.
- 4. Model with mathematics.
- 5. Use appropriate tools strategically.
- 6. Attend to precision.
- 7. Look for and make use of structure.
- 8. Look for and express regularity in repeated reasoning.

# **Blueprint**

Test [blueprints](http://oh.portal.airast.org/resources/general-resources/) serve as a guide for test construction and provide an outline of the content and skills to be measured on the test. They contain information about the number of points of opportunity students will encounter in each reporting category on the math test. The following test blueprint displays the distribution of the content standards and depth of knowledge across the entire test and categories for reporting test results for Grade 7.

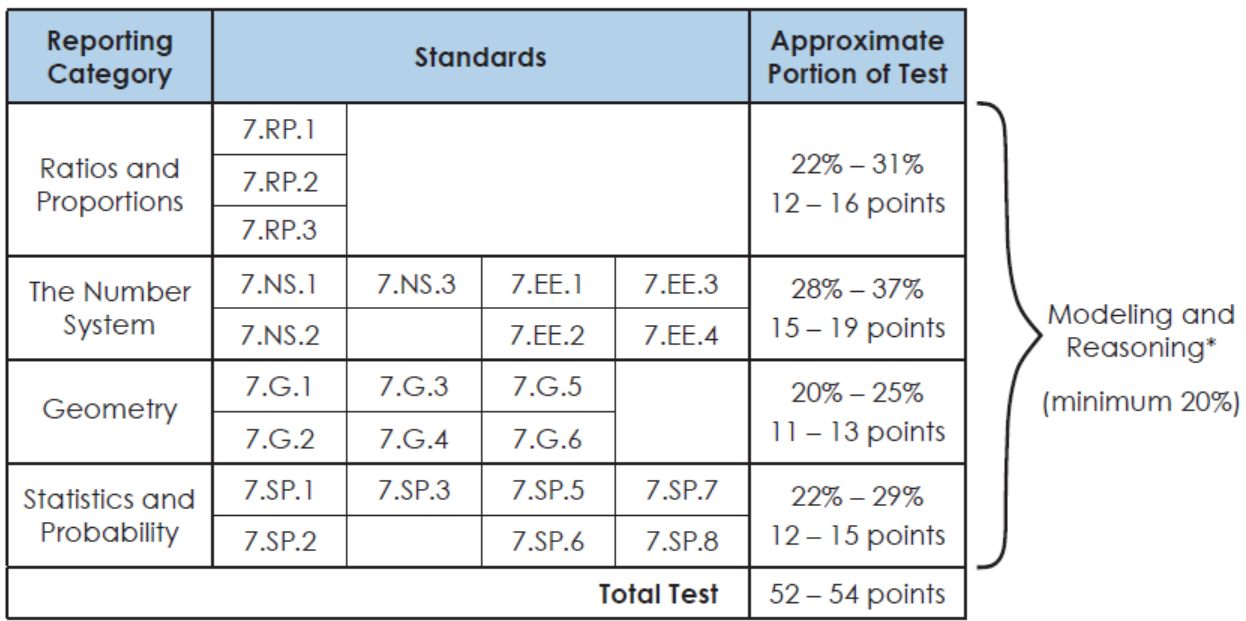

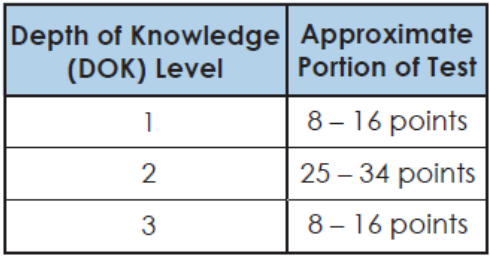

#### Modeling and Reasoning

[Modeling and Reasoning](http://oh.portal.airast.org/ocba/wp-content/uploads/Modeling_and_Reasoning.pdf) are included in the eight Standards for Mathematical Practice within Ohio's Learning Standards. Each grade's blueprint identifies modeling and reasoning as an independent reporting category that will account for a minimum of 20 percent of the overall points on that grade's test.

### Depth of Knowledge (DOK)

[DOK](http://education.ohio.gov/getattachment/Topics/Learning-in-Ohio/Mathematics/Resources-for-Mathematics/Curriculum-and-Instruction-Resources-for-Mathemati/DOKmath_descriptors_by_level.pdf.aspx) refers to the complexity of thinking required to complete a task in a given item. Items with a DOK 1 designation focus on the recall of information, such as definitions and terms, and

simple procedures. Items with a DOK 2 designation require students to make decisions, solve routine problems, perform calculations, or recognize patterns. Items with a DOK 3 designation feature higher-order cognitive tasks. These DOK 3 tasks include but are not limited to: critiquing a statement and forming a conclusion; explaining, justifying, or proving a statement; or approaching abstract, complex, open-ended, and non-routine problems. Each grade's blueprint contains information about the number of points of opportunity students will encounter at each DOK level.

## **Test Design**

The assessment is a two-part test, developed in a computer-based format and a paper-based format. Its purpose is to measure student progress and provide information to parents, teachers, and building, district and state administrators. The test will contain technologyenhanced items that require the student to enter a response into the computer interface. The test will be administered near the end of the academic school year or the end of a semester (for high school). The test can be administered in one or two sessions. After the student has completed both parts of the test, his or her scores will be combined to yield a comprehensive test score. Test results are reported back to schools by June 30th.

### Performance Level Descriptors (PLDs)

At each grade level/course, **PLDs** are general statements describing what students should know or be able to do at each performance level.

After the Ohio State Mathematics test is scored, each student's performance level is identified based on the combined scores (Part 1 and Part 2). Districts and schools are sent item level reports and the performance level for each student along with the performance level descriptors. Teachers and math coaches can use this information for their instructional design.

#### **Calculator**

Calculators are **not** permitted for use on either the paper-based or computer-based mathematics test for grades 3-5. Grades 6 and 7 have a non-calculator part and a calculator part for both the paper-based and the computer-based mathematics test. The calculator designation for items in grades 6 and 7 is decided during development on an item-by-item basis. A calculator may be used on the entire grade 8 and high school End of Course (EOC) paper-based or computer-based mathematics tests. Note that calculator usage may differ for those students with an Individualized Education Plan (IEP) or 504 plan that specifies a calculator accommodation.

- [Guidance on Desmos Calculator for Grades 3-8](http://oh.portal.airast.org/ocba/wp-content/uploads/DESMOS_Grades_3-8.pdf)
- [Grades 3-8 Handheld Calculator Guidance](http://oh.portal.airast.org/ocba/wp-content/uploads/2016-2017_CalculatorGuidance_Grades3-8.pdf)
- [Guidance on Desmos Calculator for High School](http://oh.portal.airast.org/ocba/wp-content/uploads/DESMOS_High_School.pdf)
- [High School Handheld Calculator Guidance](http://oh.portal.airast.org/ocba/wp-content/uploads/2016-2017_CalculatorGuidance_HIGH_SCHOOL.pdf)

#### Reference Sheets

A [reference sheet](http://oh.portal.airast.org/ocba/wp-content/uploads/2015/09/Reference_Sheet_OST_Math_Grade67.pdf) may be used on the Ohio State Mathematics Tests by all students in grades four and above. For paper-based testers, the math reference sheets will be included within the student test booklet. For online testers, the math reference sheet is embedded within the testing platform.

### Interaction Types

Ohio's State Tests are composed of several interaction types. Currently, there are ten interaction types that may appear on a math computer-based assessment:

- Equation Item(EQ)
- Gap Match Item (GM)
- Grid Item (GI)
- Hot Text Item (HT)
- Inline Choice Item (IC)
- Matching Item (MI)
- Multiple Choice Item (MC)
- Multi Select Item (MS)
- Simulation Item (Sim)
- Table Item (TI)

For paper-based assessments (including those for students with an IEP or 504 plan that specifies a paper-based accommodation), the items may be modified so that they can be scanned and scored electronically or hand-scored.

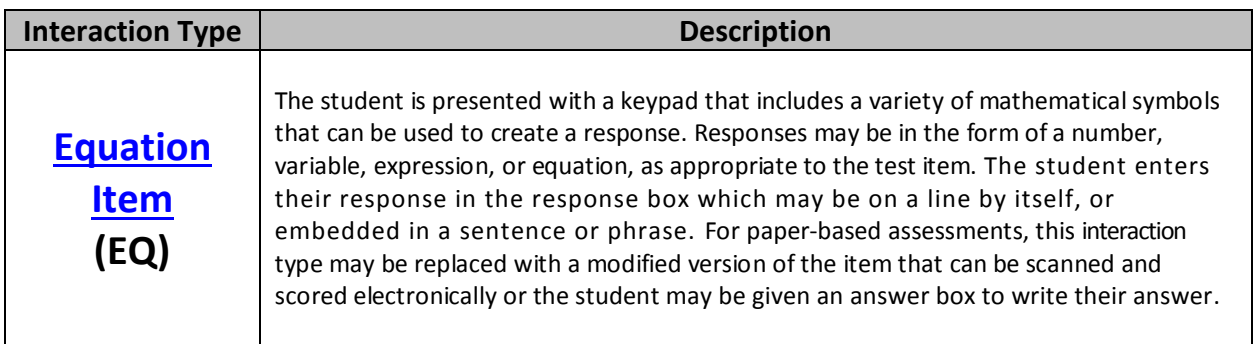

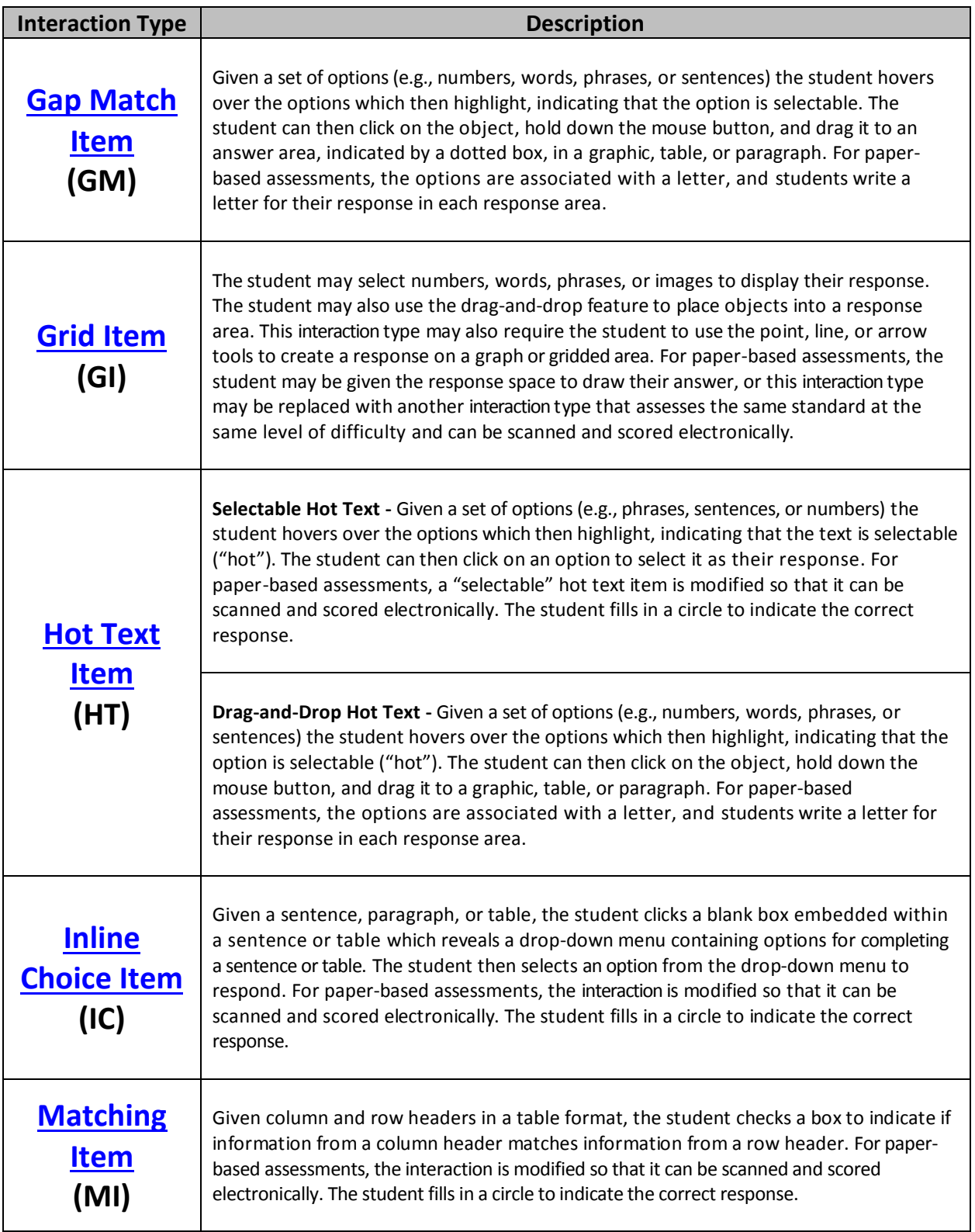

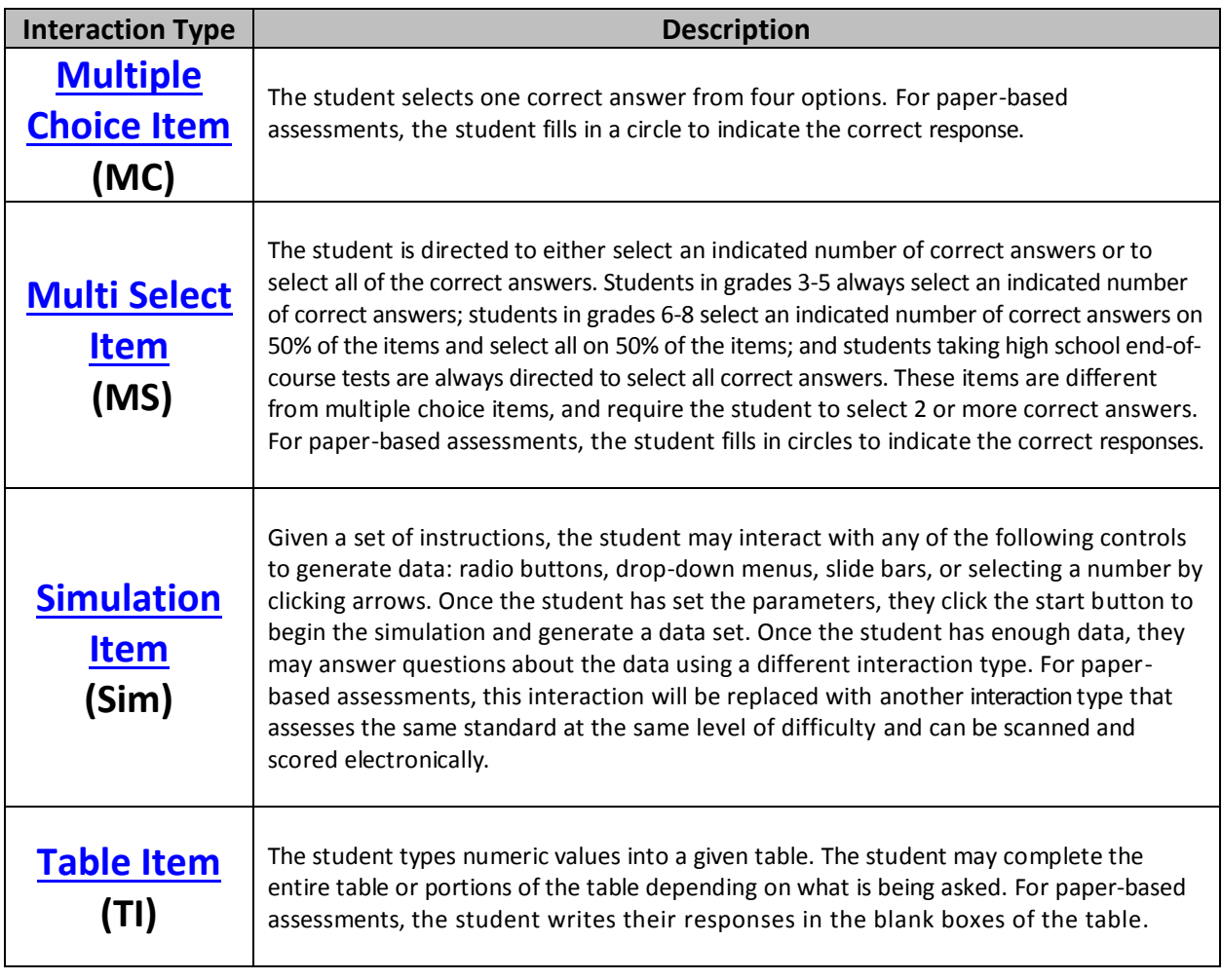

# Specific Guidelines for Item Development

*Standards are presented according to reporting categories as shown on grade level or course blueprints.*

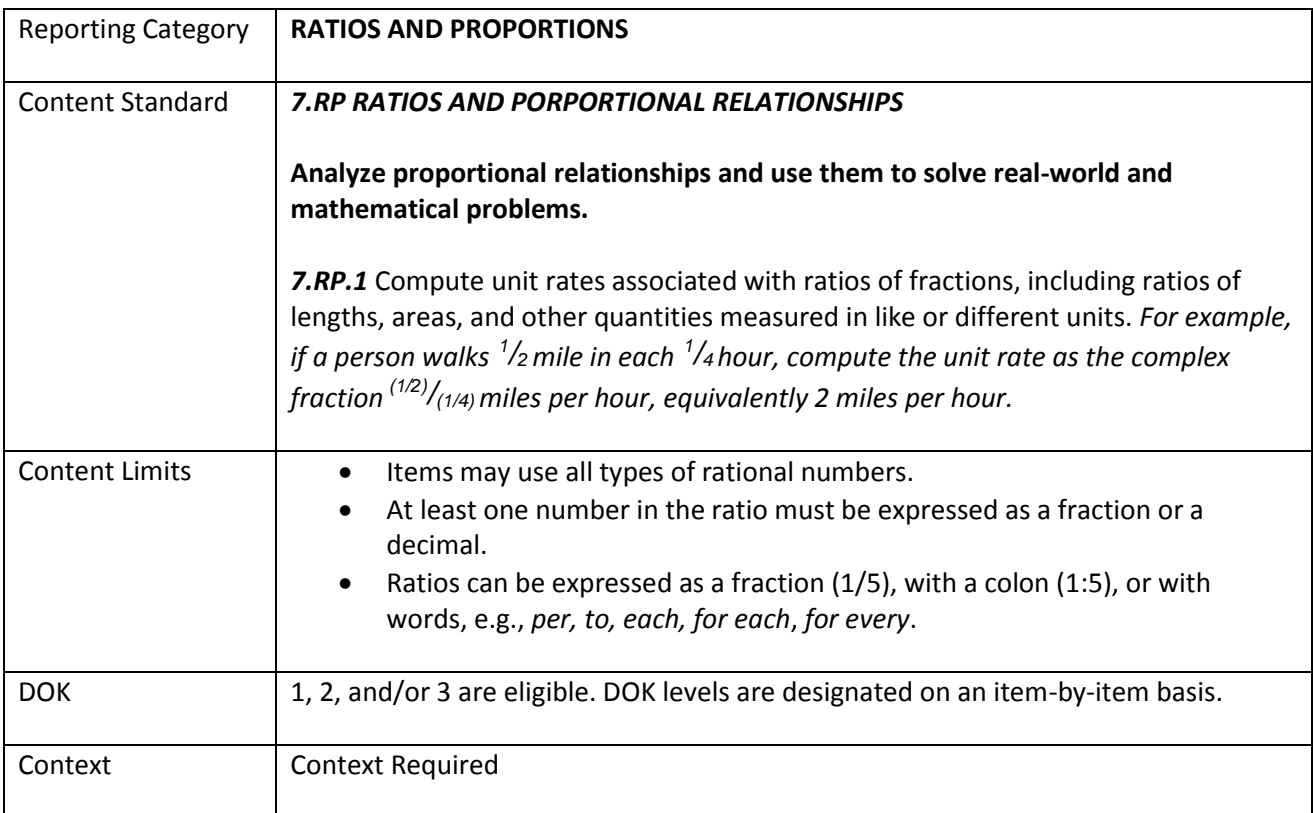

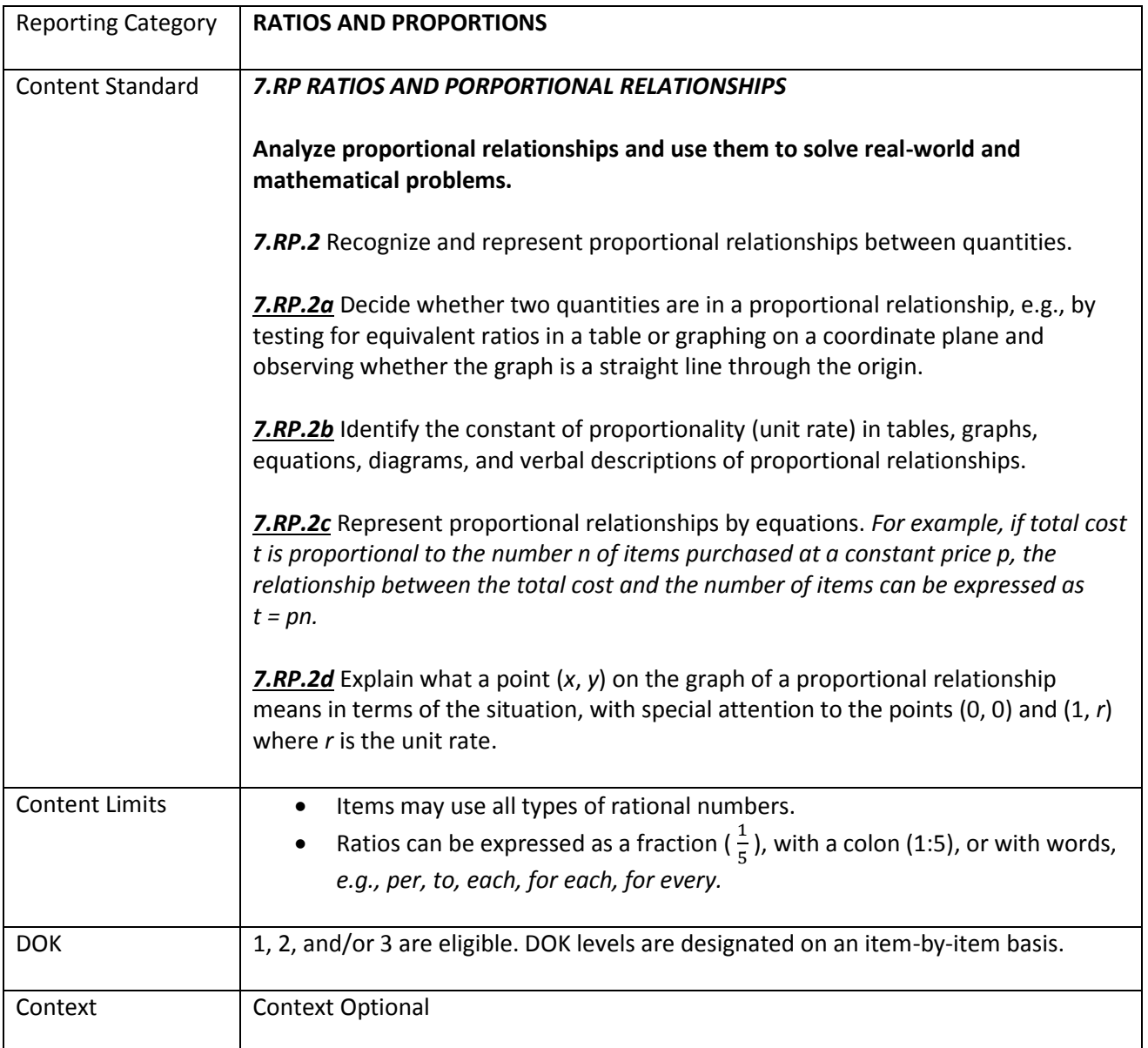

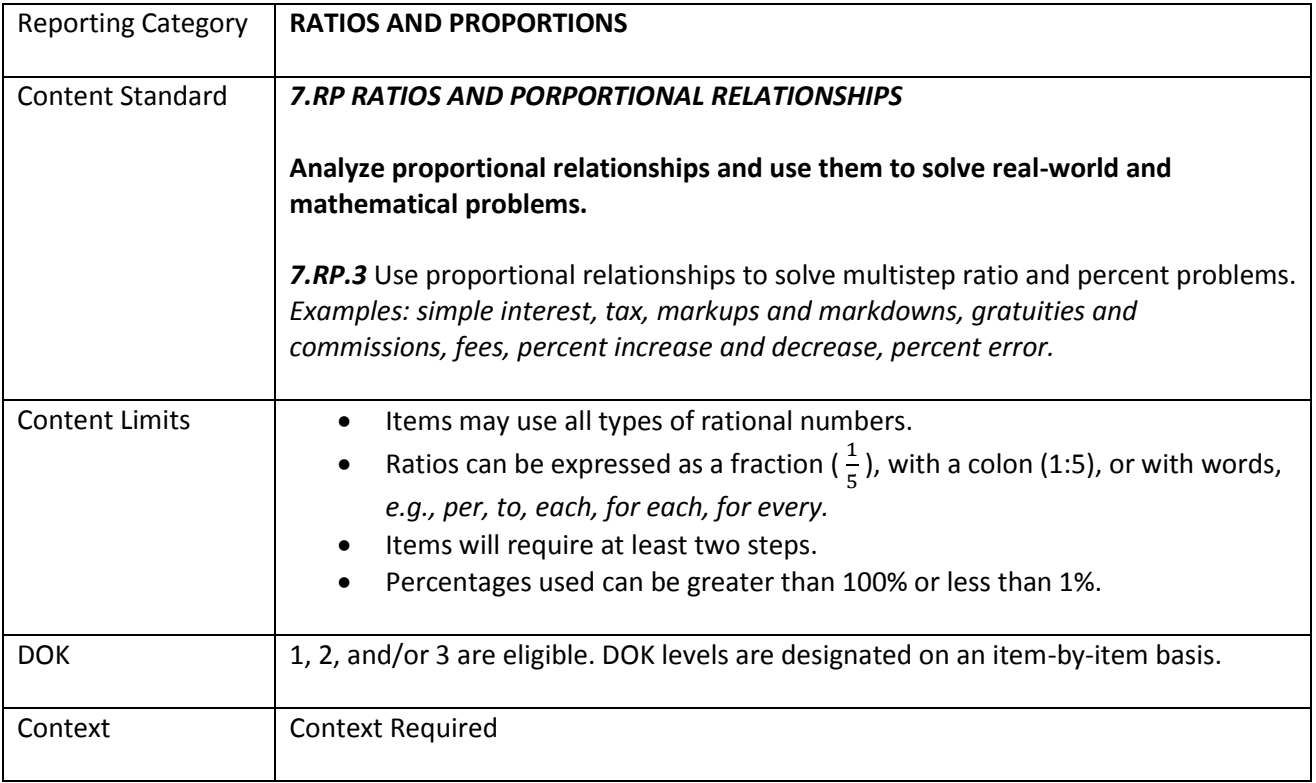

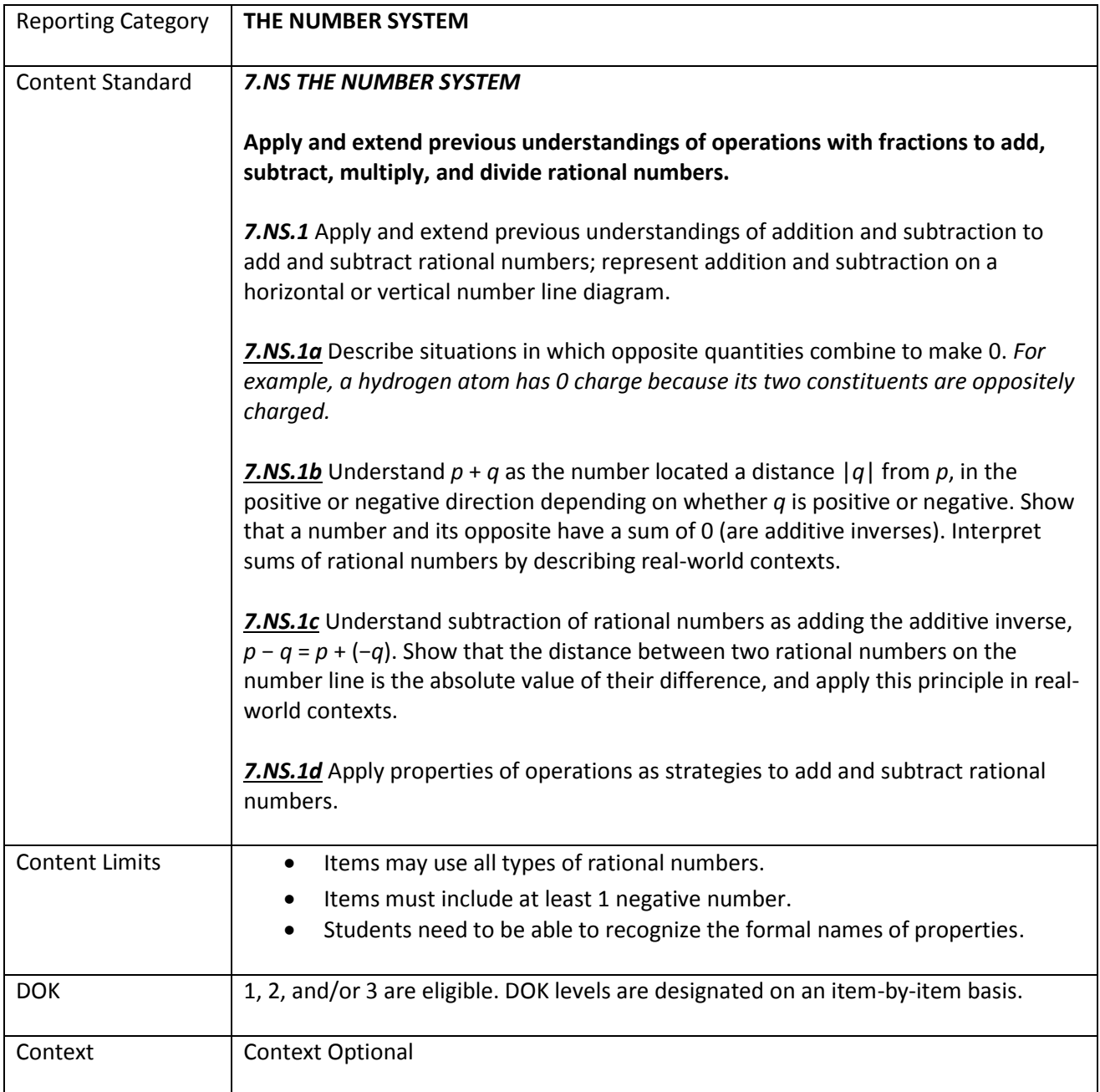

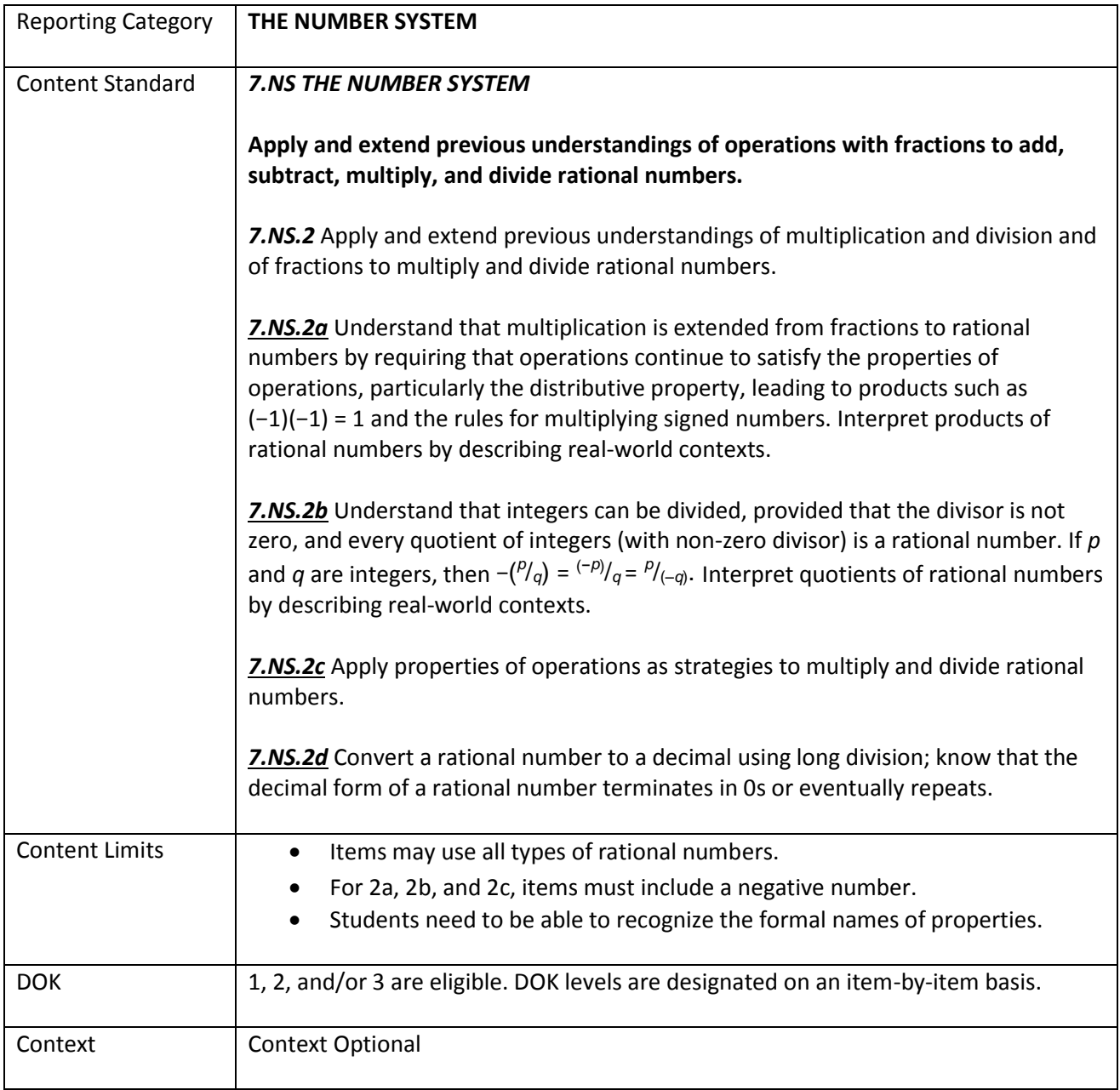

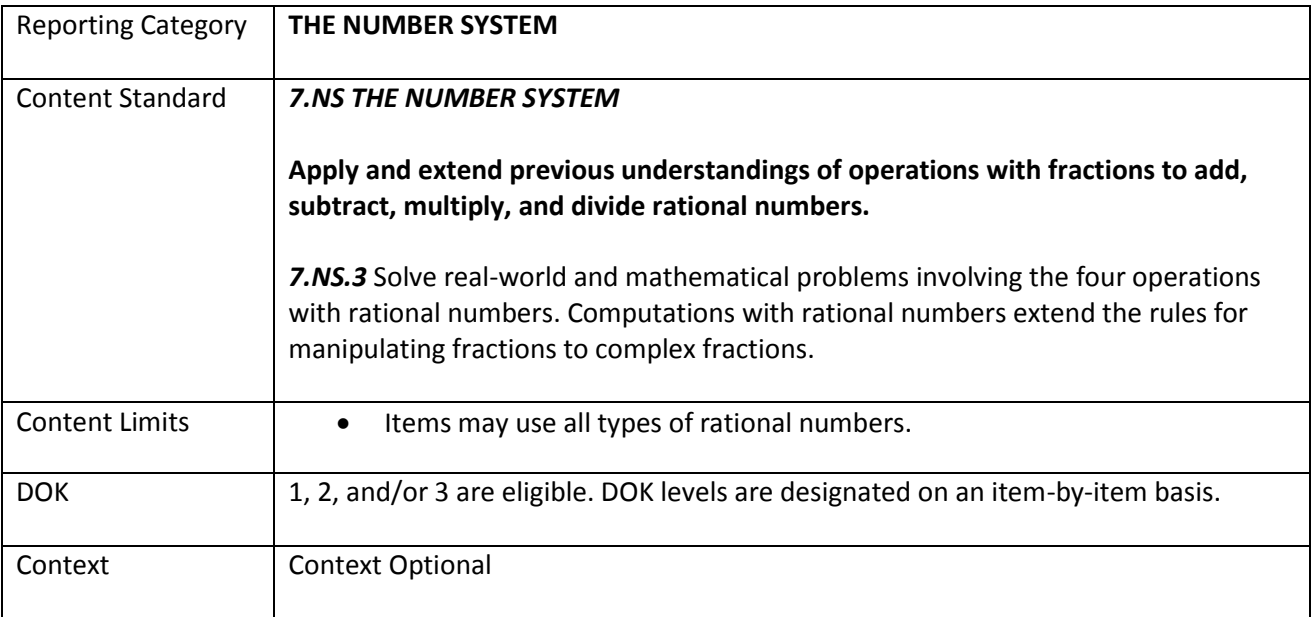

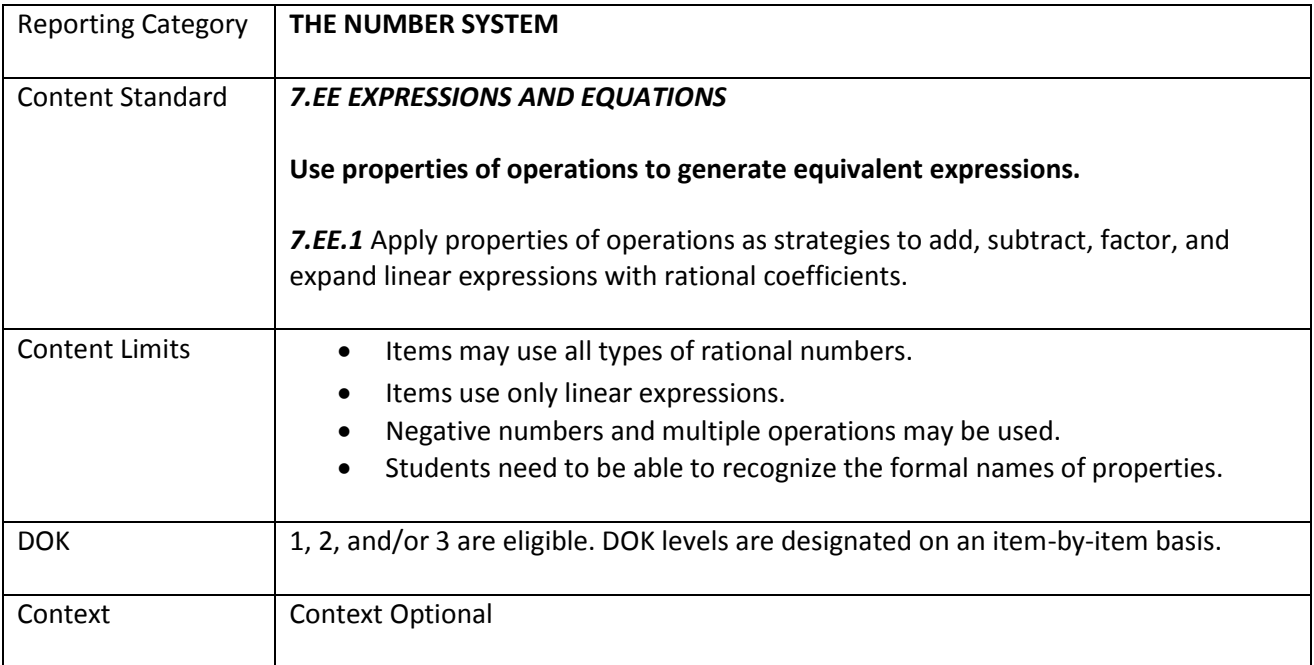

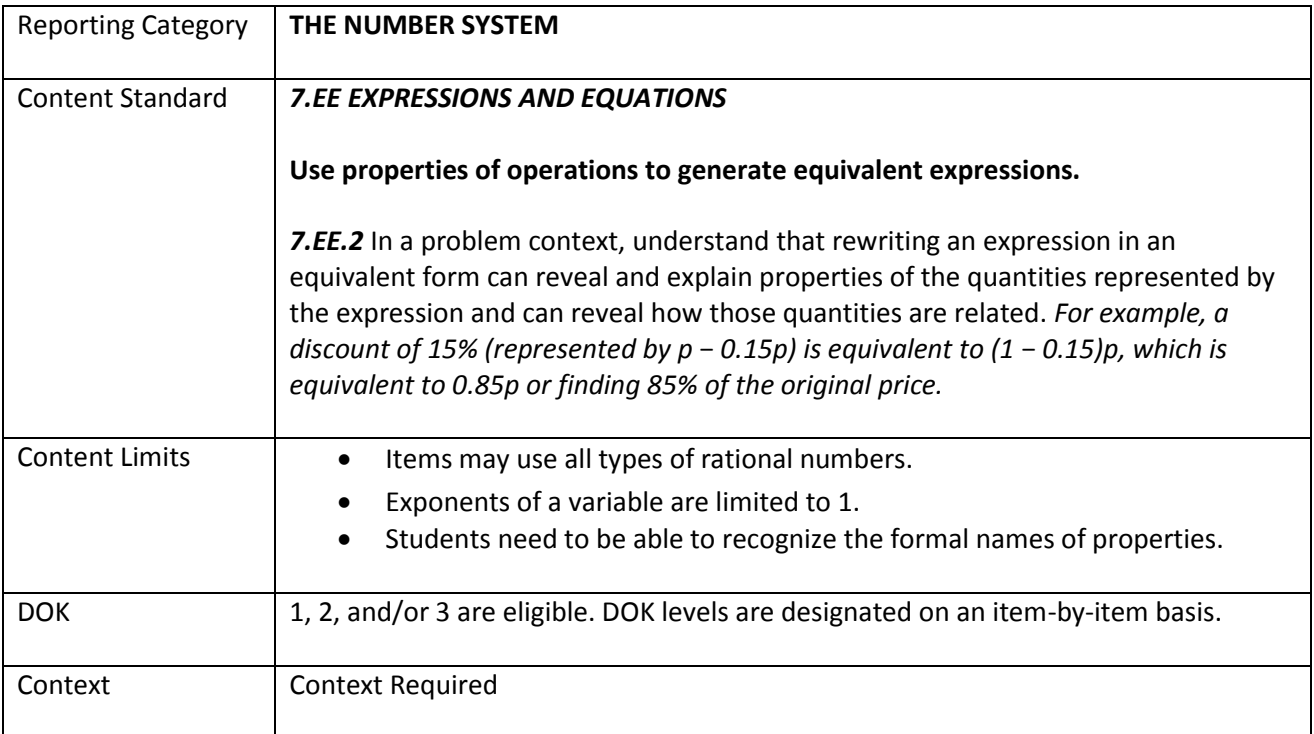

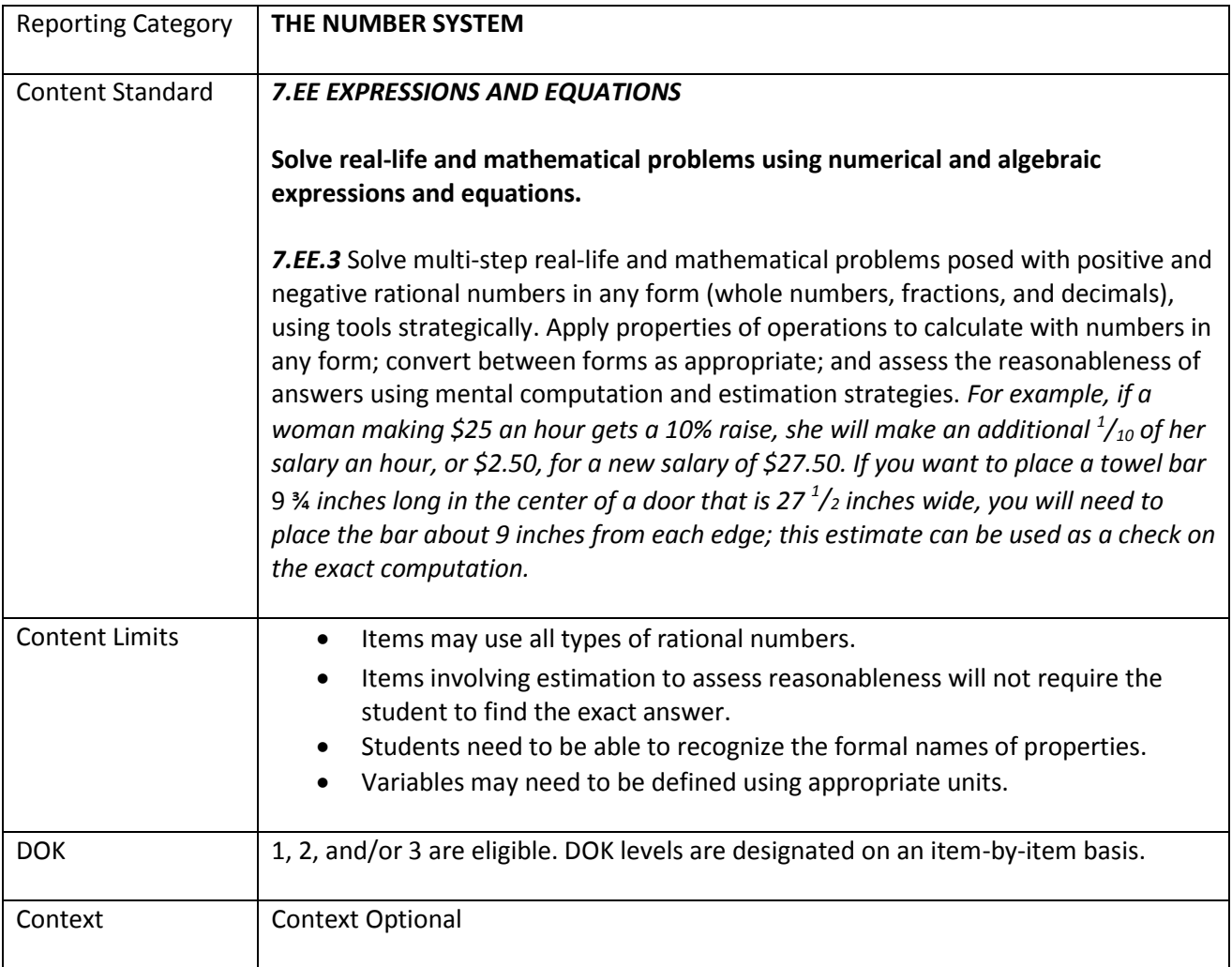

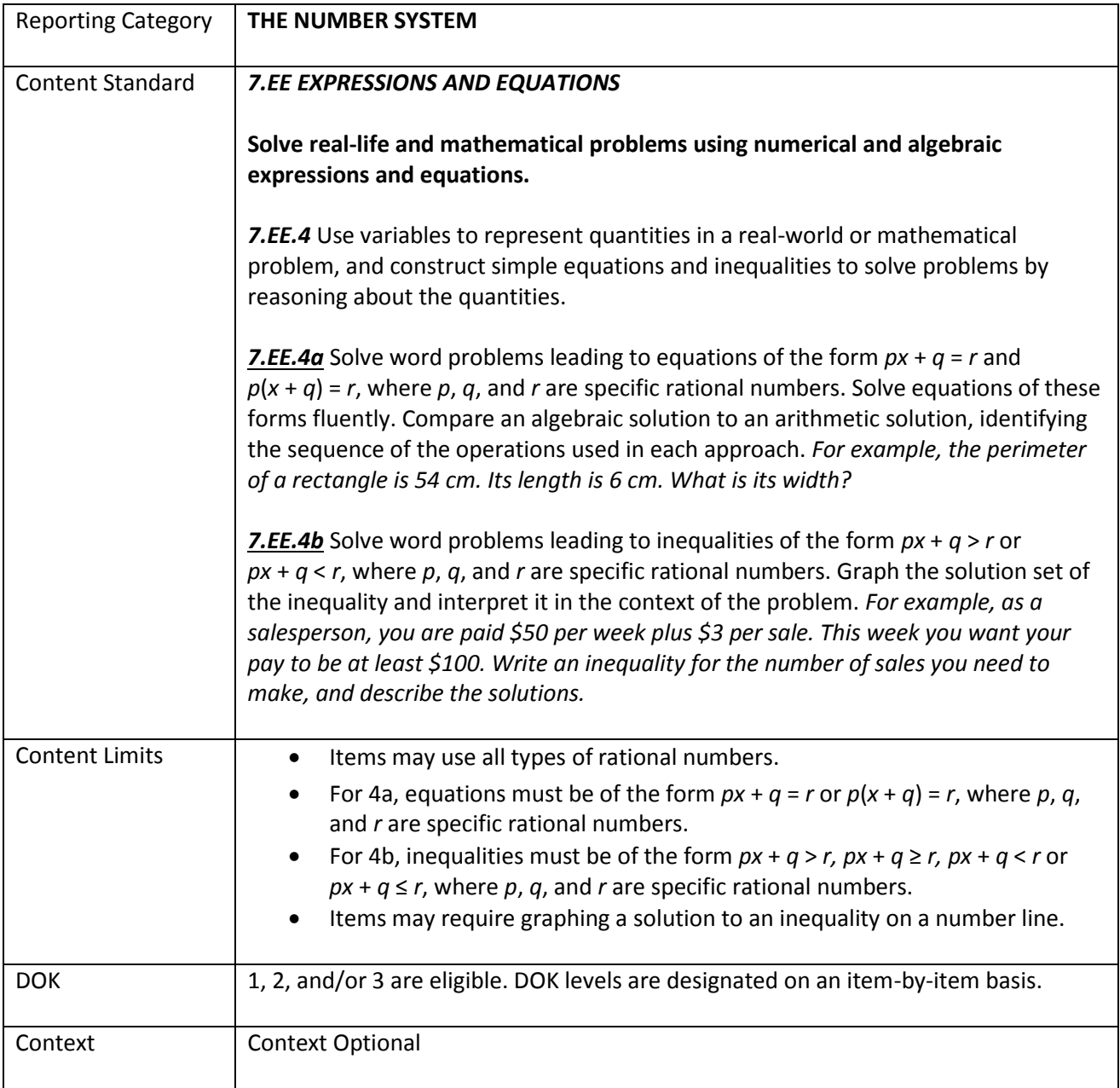

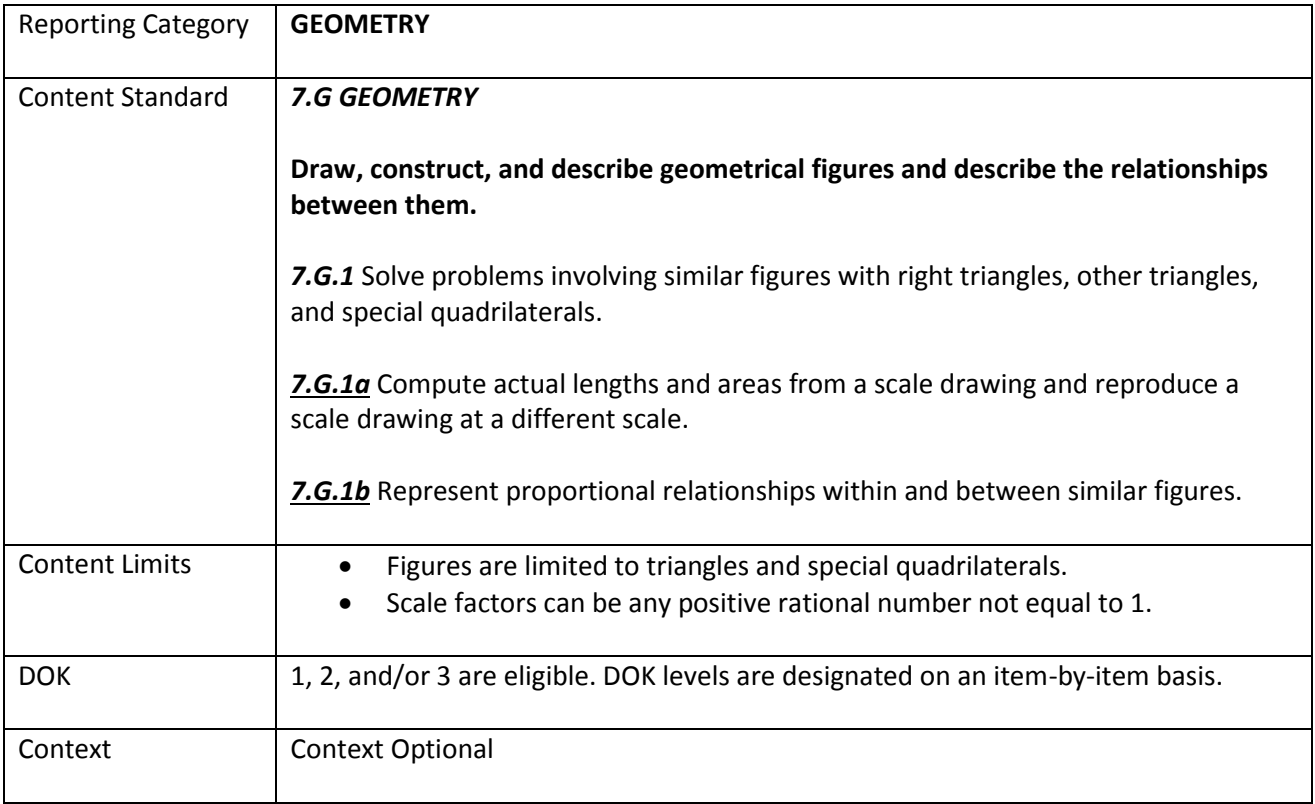

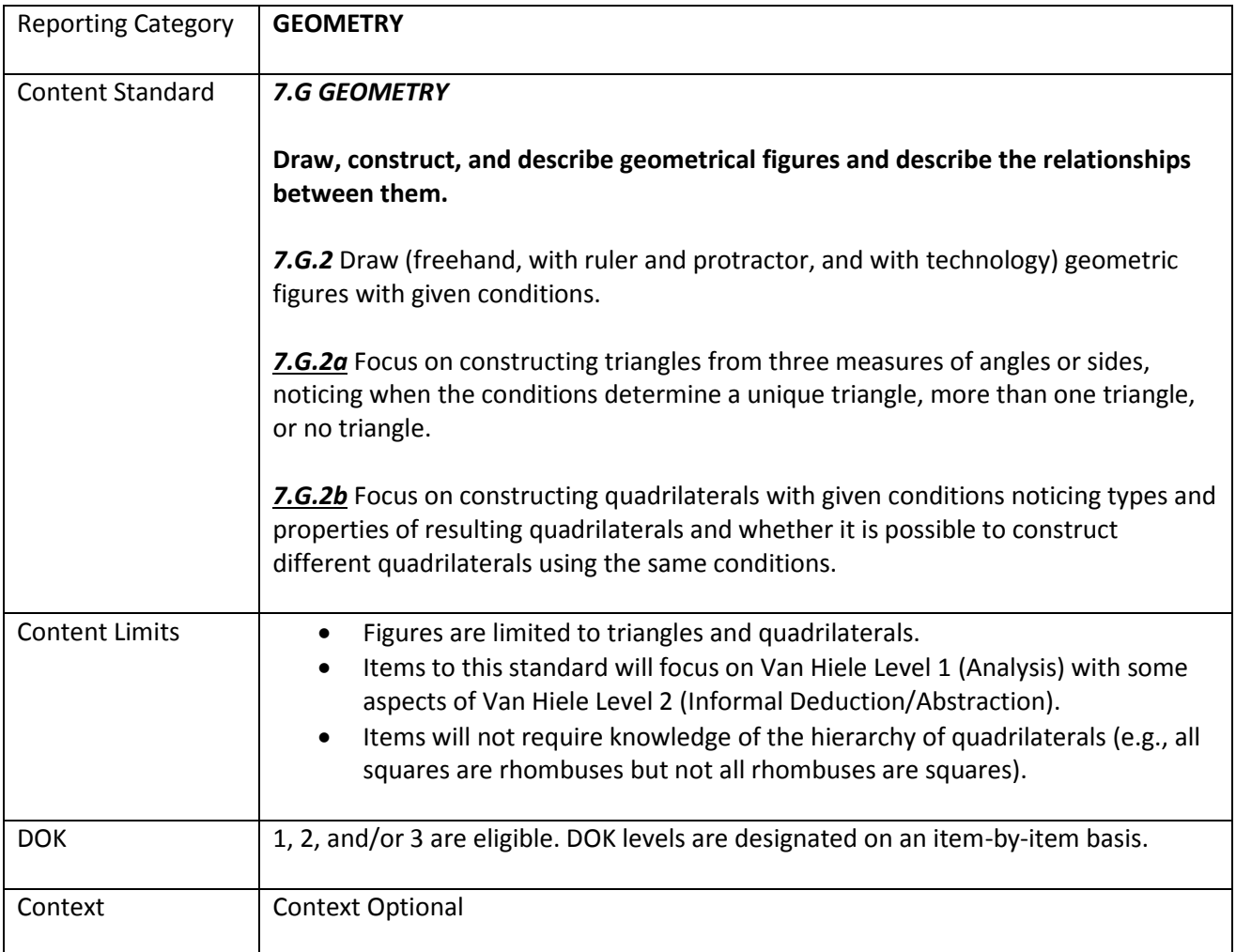

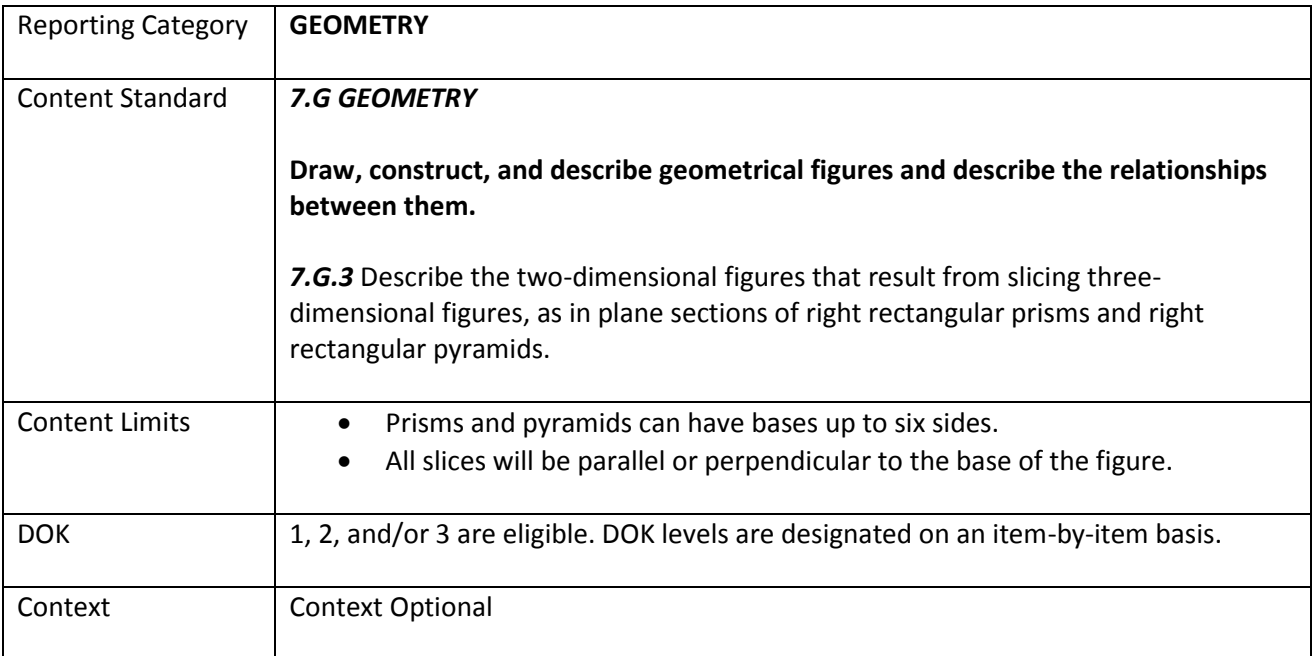

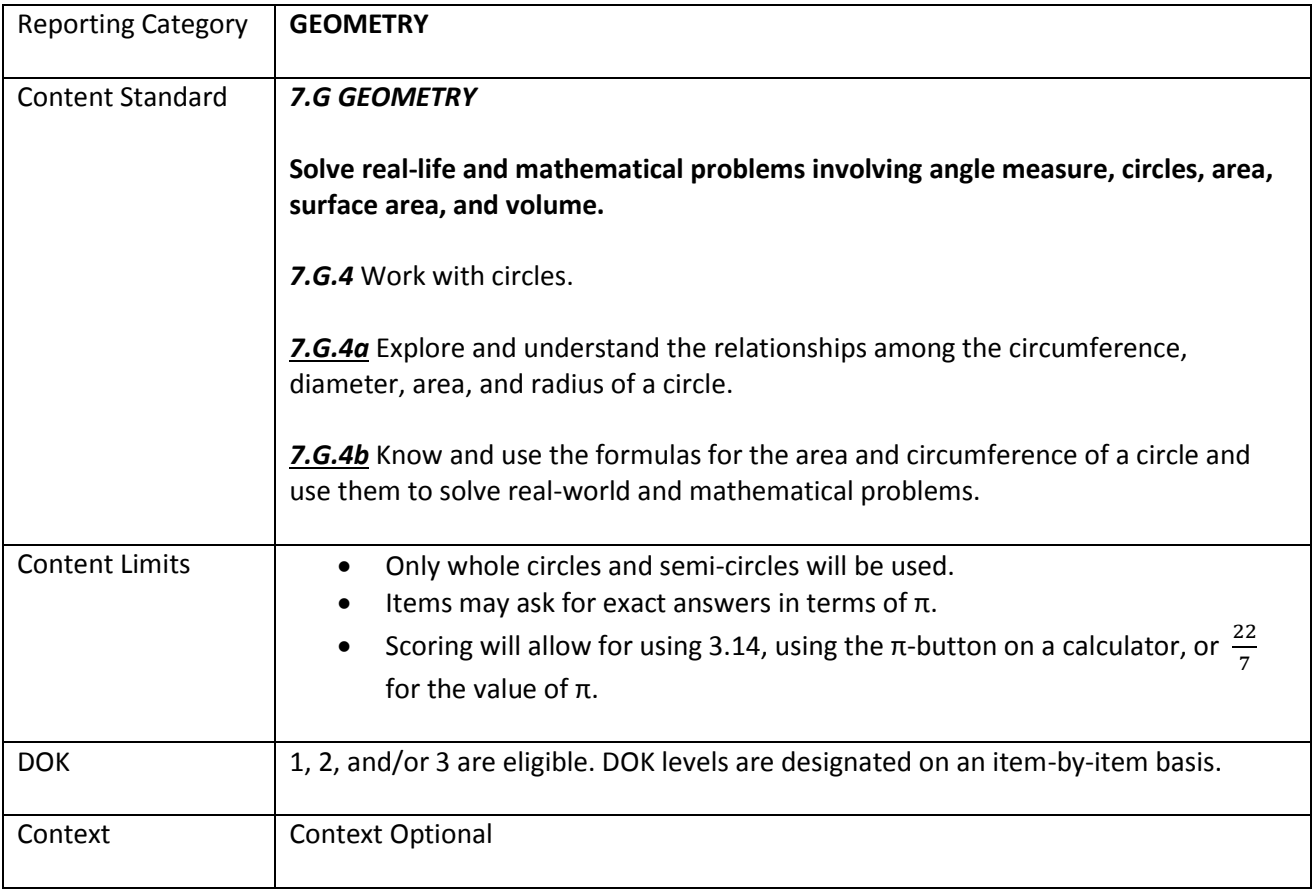

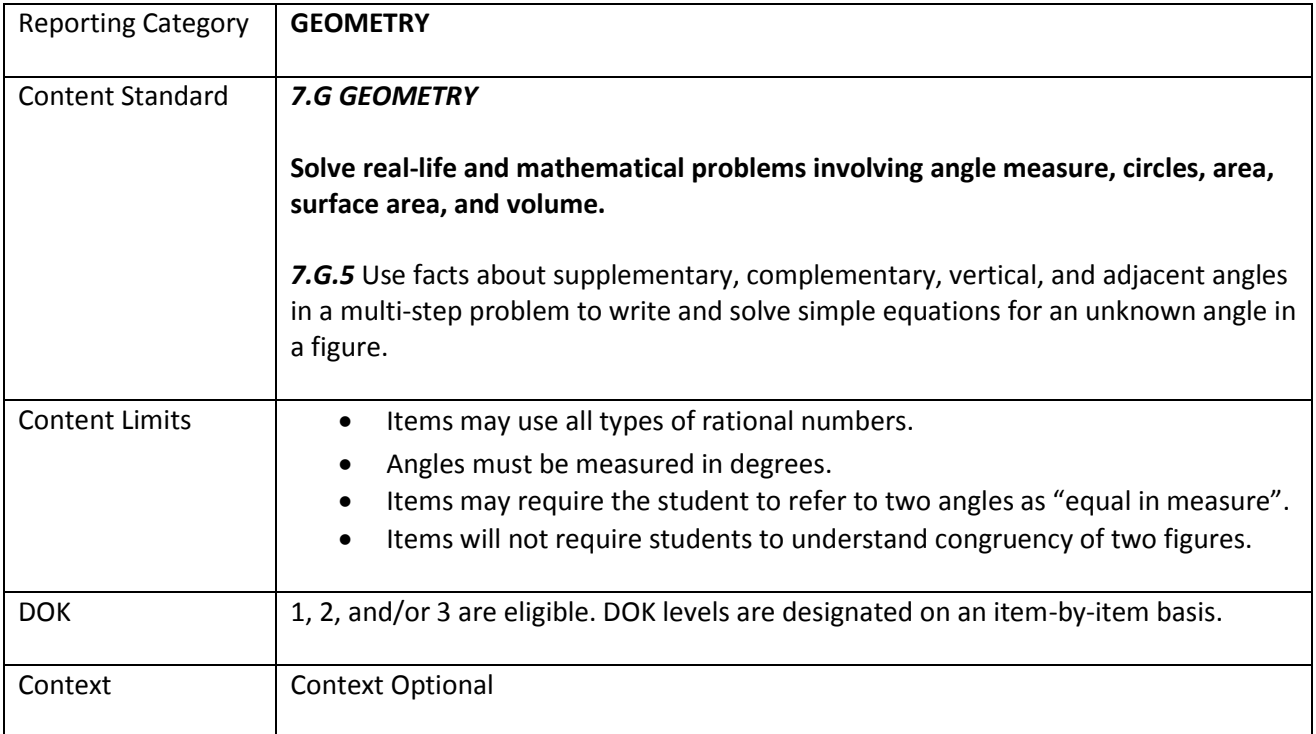

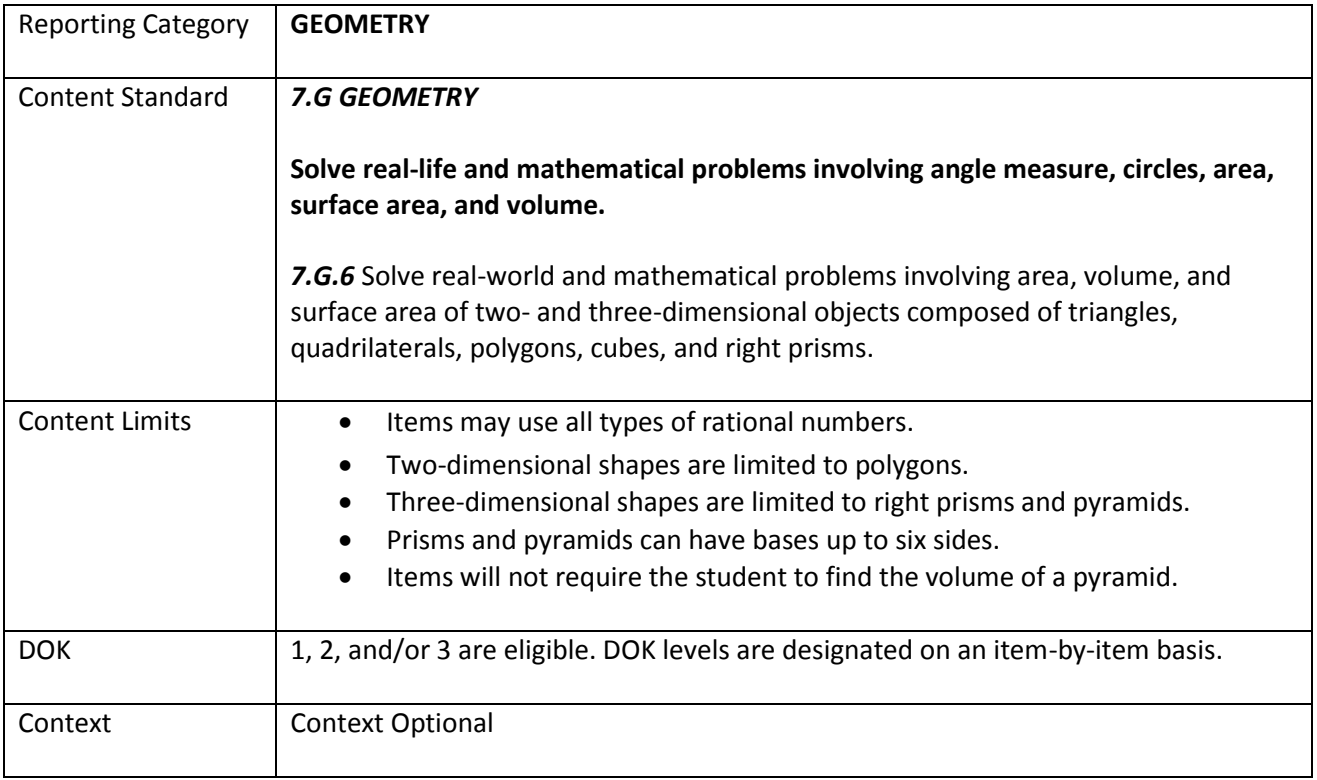

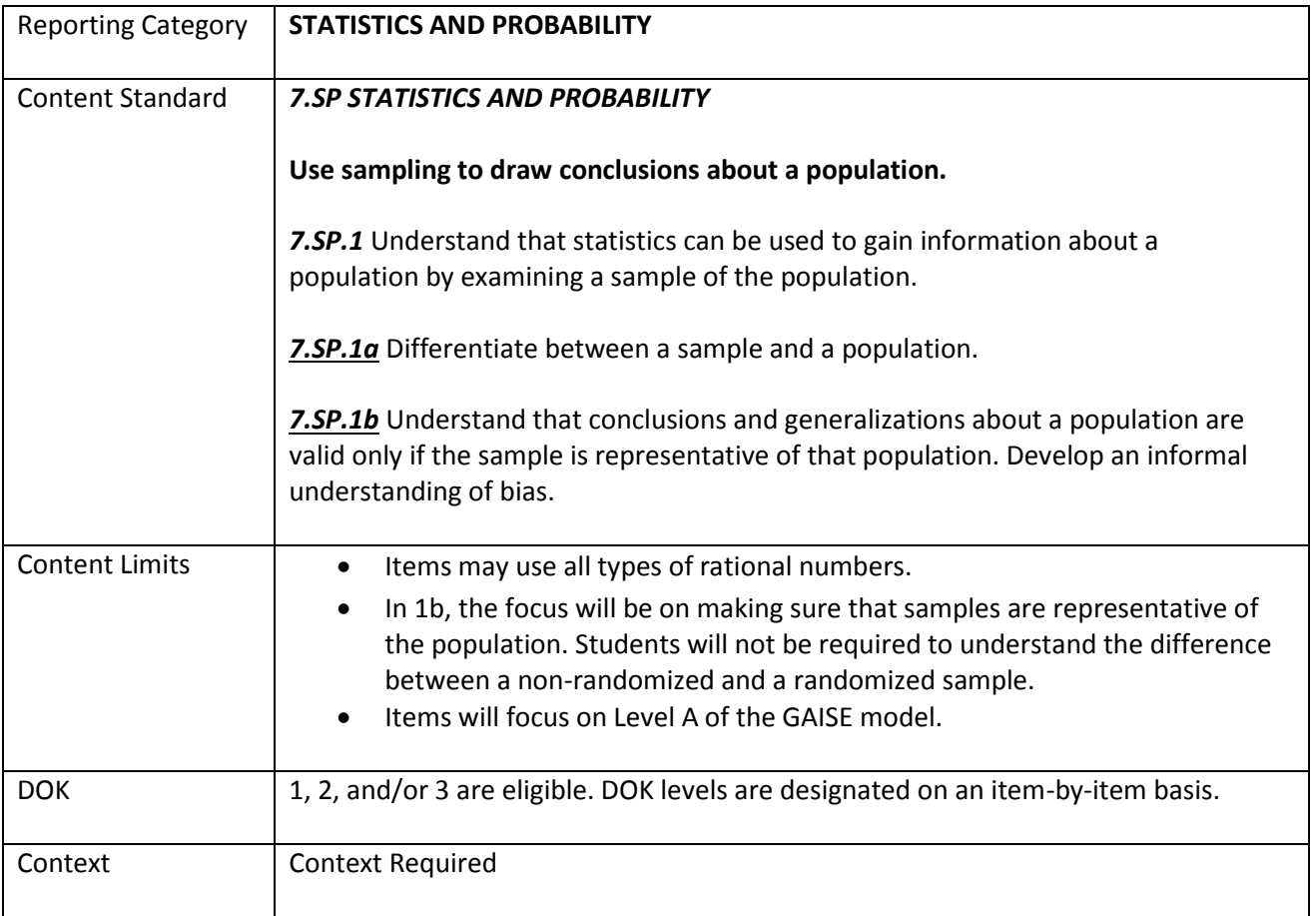

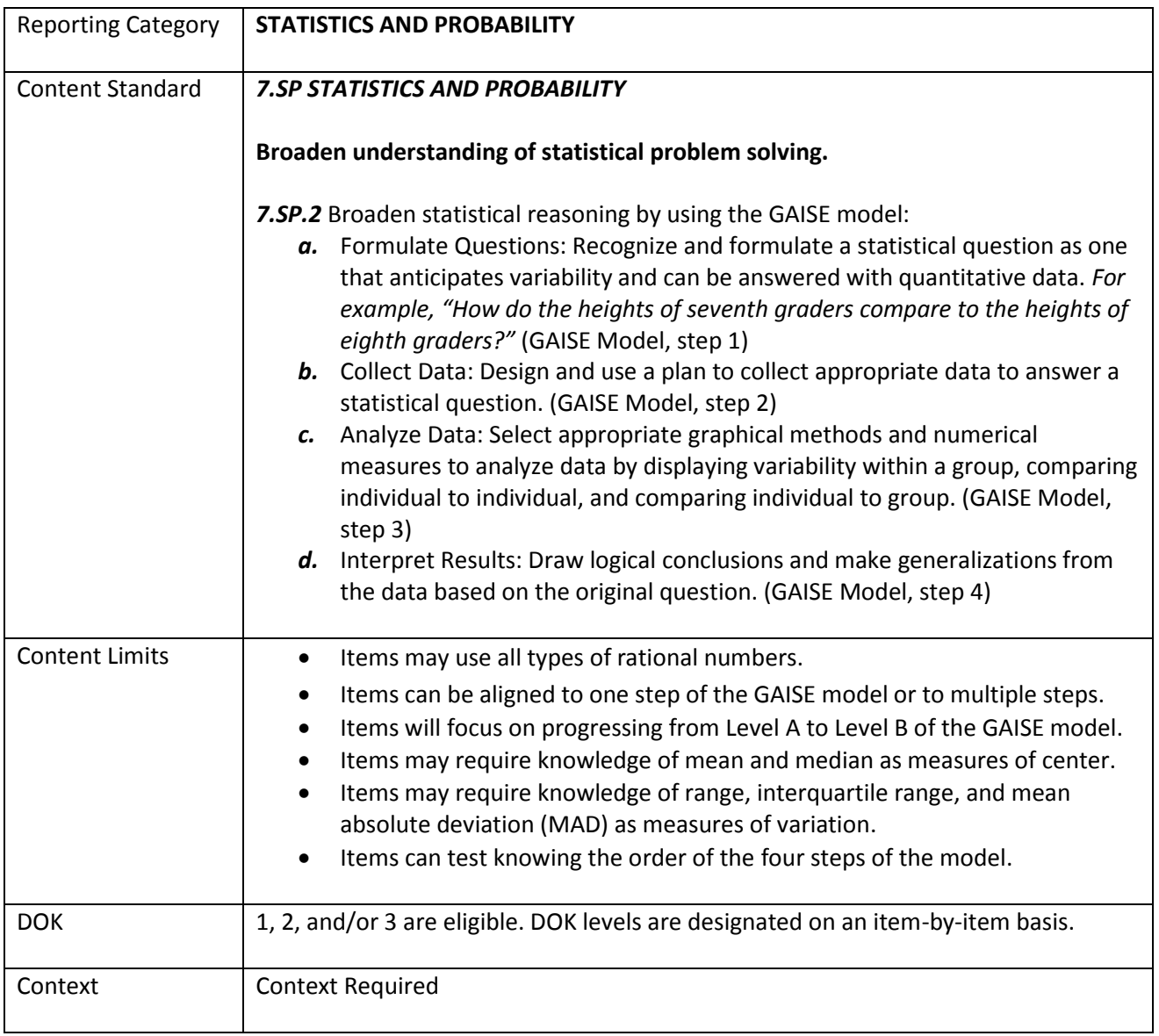

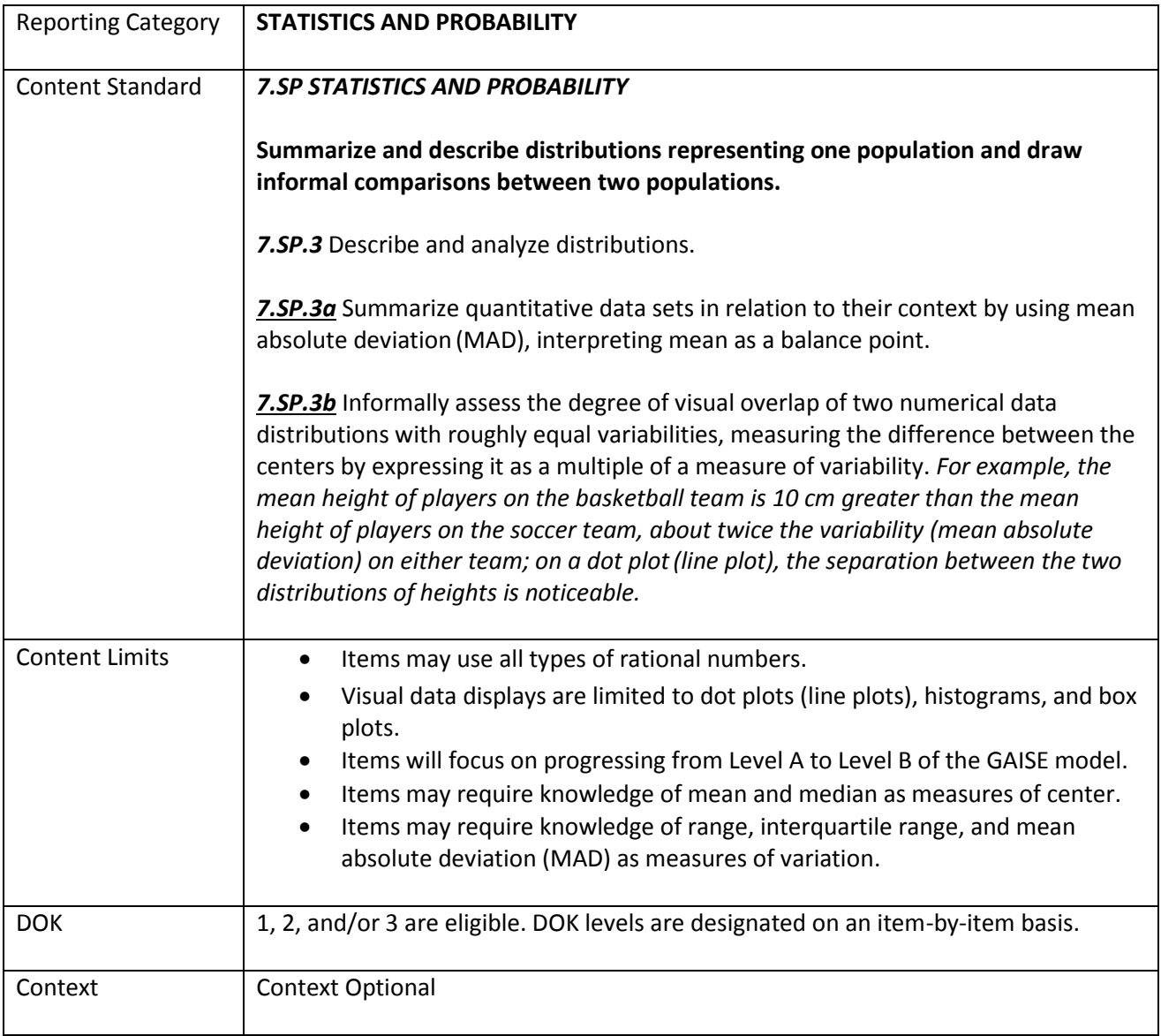

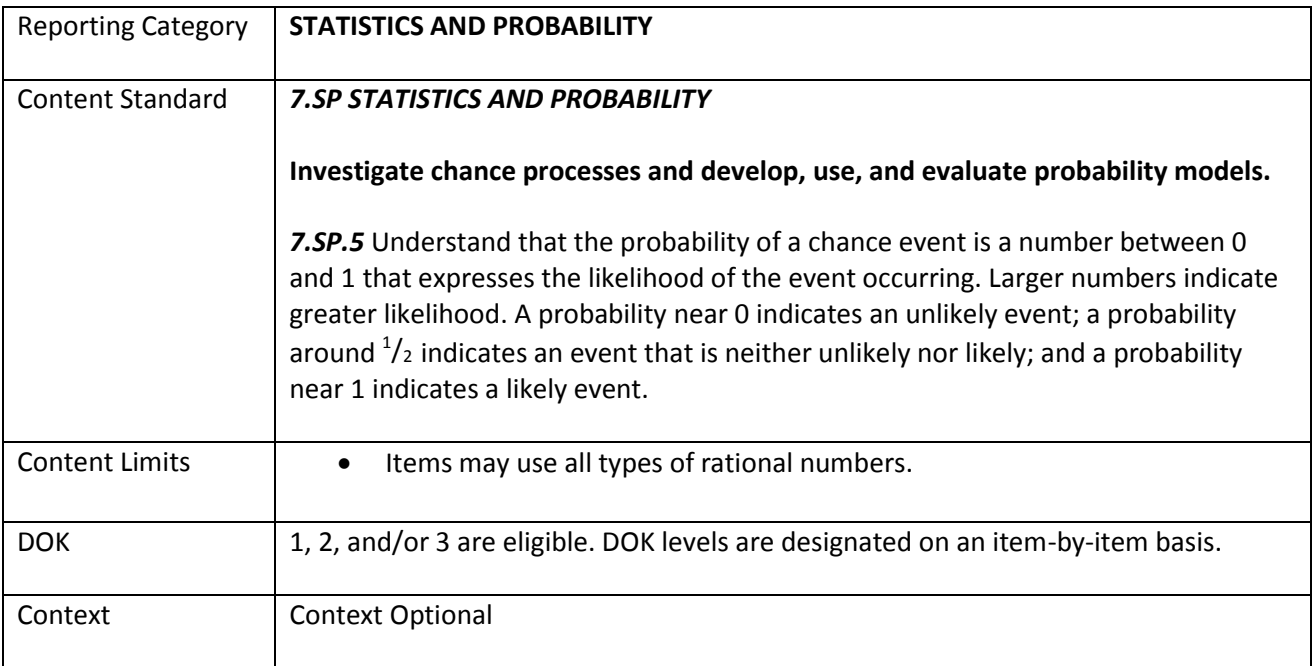

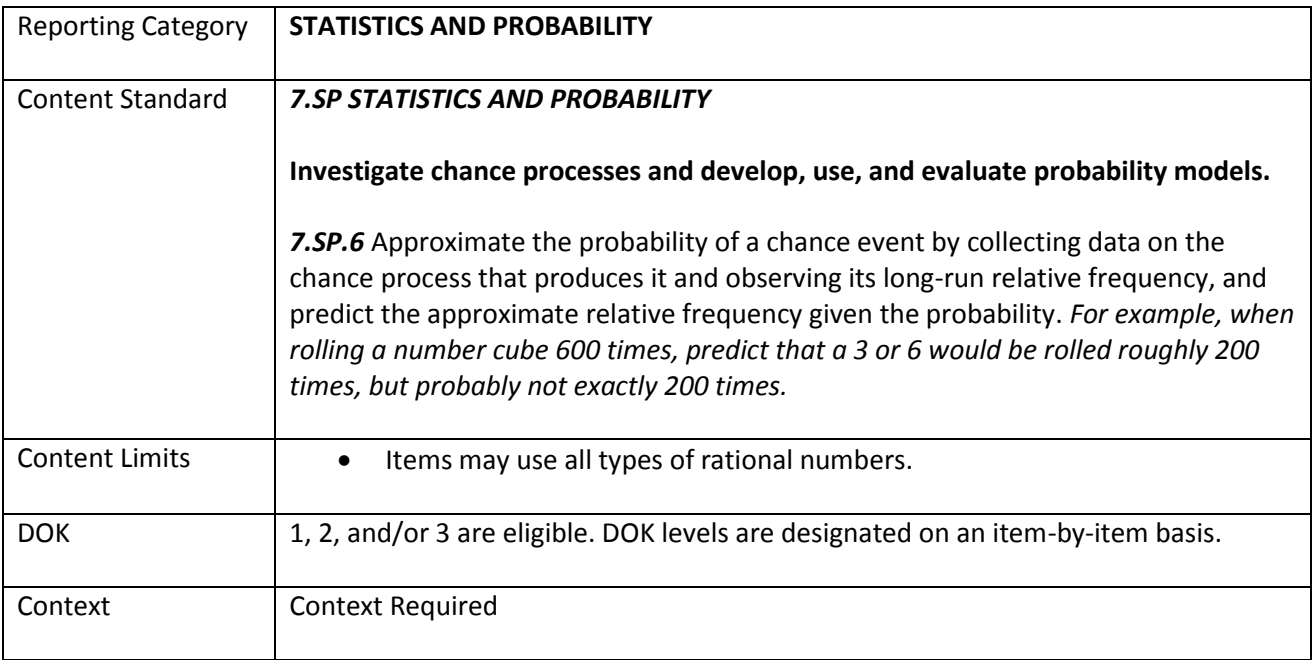

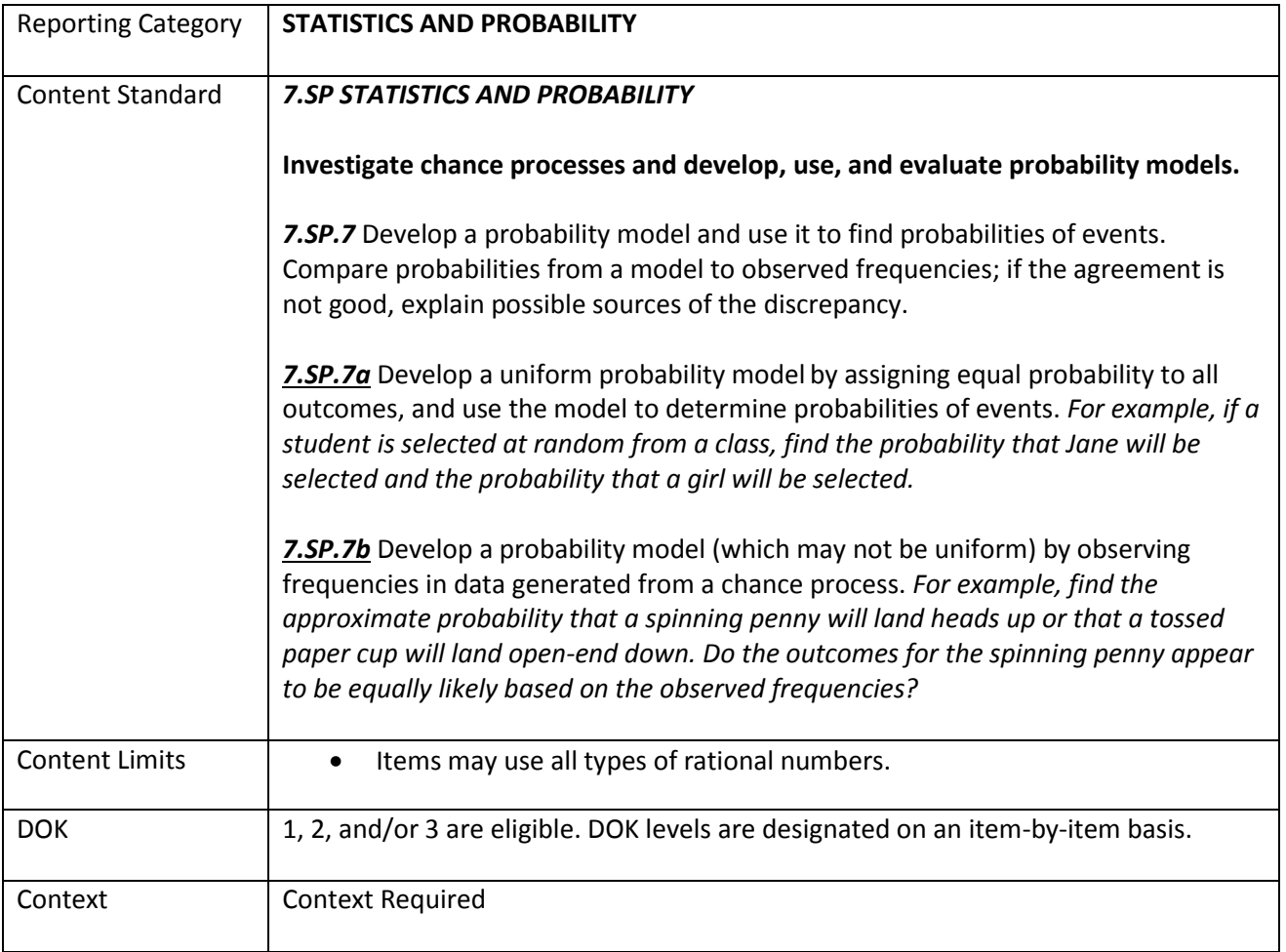

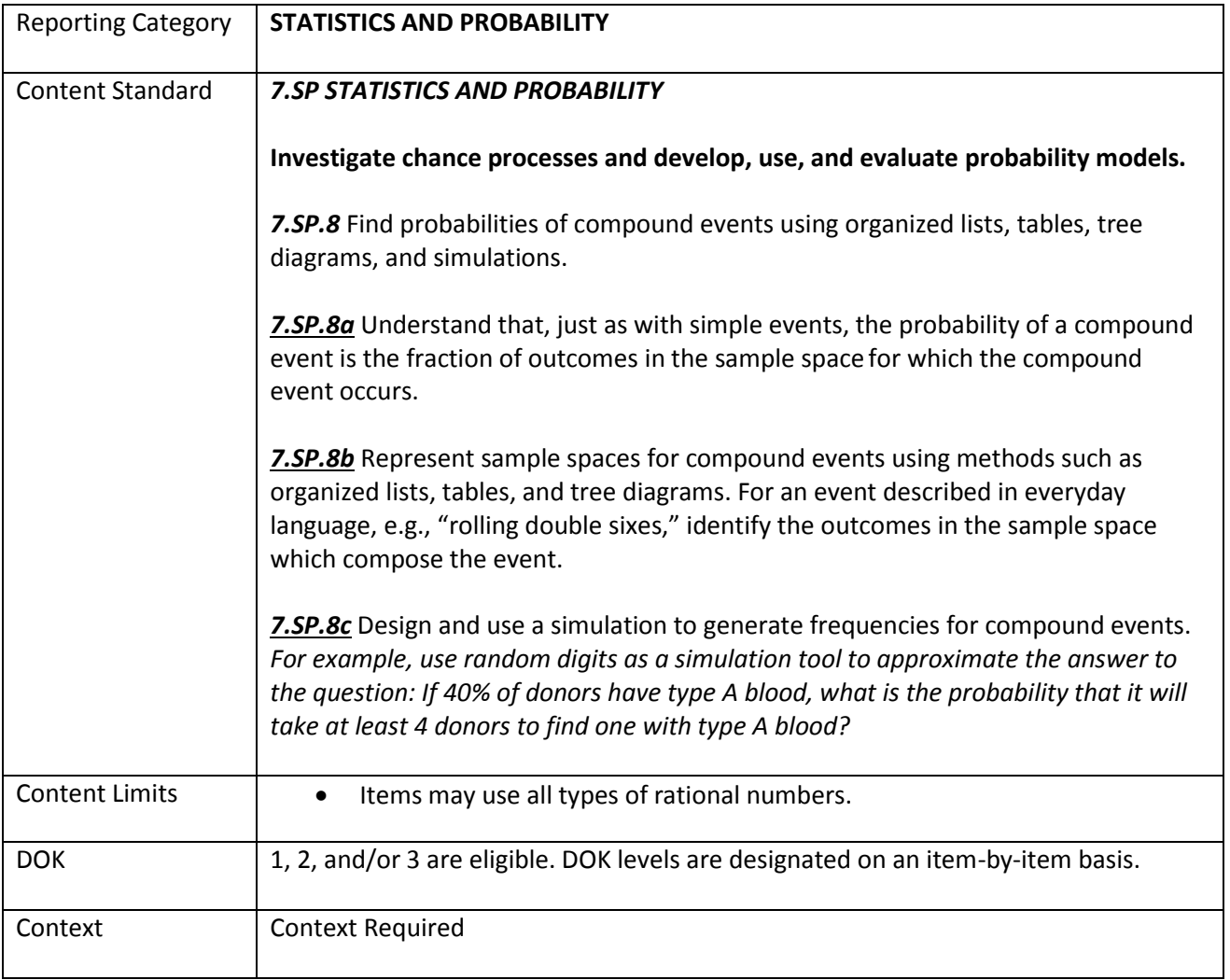